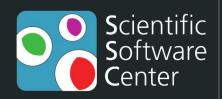

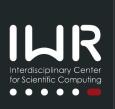

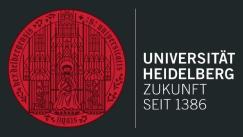

# Open Research Software

Best practices for reliable, maintainable software

Liam Keegan, SSC

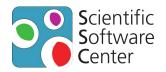

#### Scientific Software Center

- Team of Research Software Engineers (currently 6)
- Offer researchers at Heidelberg University
  - Large scale software development
  - Small scale software development
  - Consultation / advice
  - Teaching / training
- Our website / github page also offers
  - Coding guidelines
  - Template repositories

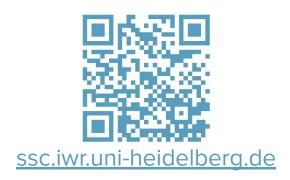

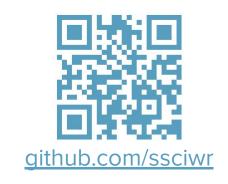

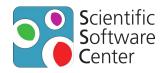

#### Research Software

- Is an increasingly vital part of scientific research
- Is an intrinsic part of reproducible science
- Is not only code written by "real programmers"
  - Your Python data analysis script is also research software!

For people to trust your research, they need to trust your software

- Needs to be open
- Needs to be reliable
- Needs to be maintainable

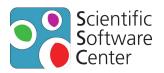

#### Best practices for reliable, maintainable software

- Open source development
- Version control
- Testing
- Documentation
- Continuous integration
- Community involvement

#### For each of these I will

- Describe what it is and what the benefits are
- Make some concrete recommendations
- Show an example of this from an open source library (pybind11)

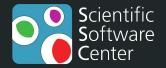

# Open source development

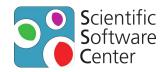

#### Open source development

- Making your source code publicly available
  - e.g. GitHub, GitLab, Software Heritage, Zenodo
- Advantages
  - Makes it easier for people to reproduce your results
  - People can find mistakes and bugs
  - People can fix mistakes and bugs
  - People can offer suggestions, improvements
  - People can cite and use your work
  - Gives others confidence in the value of your code

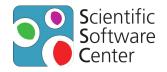

#### Which platform to use?

- GitHub.com / GitLab.com / etc
  - Commercial git hosting with a (substantial) free tier of services
- Self-hosted gitlab / forgejo / etc
  - Your institute may offer self-hosted gitlab or other code hosting services
- Software Heritage
  - Public software archive, provides a SWHID for your code
- Zenodo
  - Public data archive, provides a DOI for your code
- Recommendation
  - Some form of git hosting + Software Heritage + Zenodo

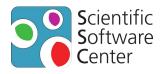

### Open source development example

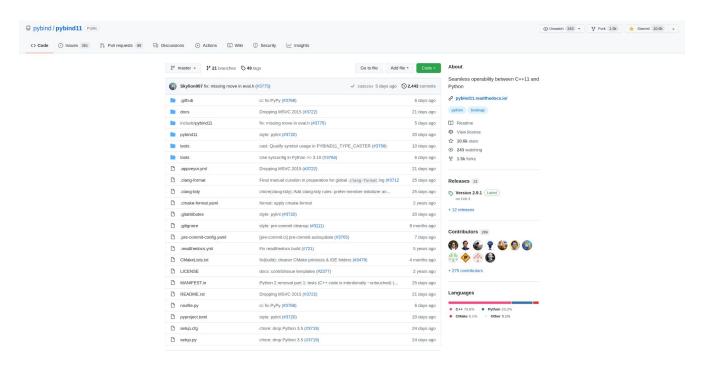

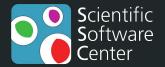

## Version control

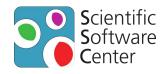

#### Version control

- Use a tool to track changes to your software
  - e.g. git, subversion, mercurial

#### Advantages

- Easily keep track of changes to the code
- What changed, who changed it, when and why it changed
- Easy to refer to specific commit, tag or version for reproducibility
- Easy to undo or revert changes
- Easy for multiple people to collaborate on the same code
- Gives others confidence in the history of your code

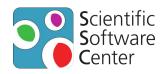

### Which version control system to use?

#### • Git

• The de-facto standard, now used by the vast majority of open source projects

#### Workflows

- There are many ways to use git, known as workflows
- Centralized workflow, Feature branching, Forking workflow
- o git-flow, gitlab-flow, github-flow, ...

#### Recommendation

- Git with a main branch
- New code is developed on a new branch and then merged into main

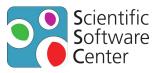

## Version control example

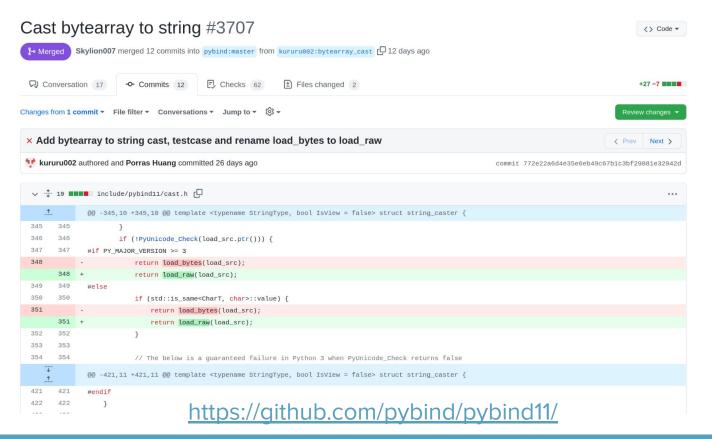

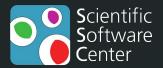

# Testing

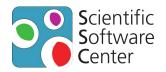

## **Testing**

- Write automated tests that check the software is working correctly
- Advantages
  - Ensure correctness of your code
  - Maintain correctness of your code
  - Find bugs earlier and more easily
  - Make changes or refactor code without fear
  - Easier for new contributors to make positive changes
  - Complement the documentation as examples of use
  - Gives others confidence in the correctness of your code

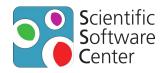

## Types of tests

- Unit tests
  - Test a small, isolated part of code
- Integration / system tests
  - Test larger, connected parts of code
- Regression tests
  - Test for a bug that was fixed to ensure it doesn't come back
- Approval tests
  - Retro-fitting tests before making changes to legacy code
- Recommendation
  - Write unit tests for new projects or new code in legacy projects
  - Write approval tests for legacy code which doesn't have any tests

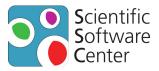

#### Testing example

```
platform linux -- Python 3.9.10, pytest-7.0.0, pluggy-1.0.0
  rootdir: /home/runner/work/pybind11/pybind11/tests, configfile: pytest.ini
   plugins: timeout-2.1.0, github-actions-annotate-failures-0.1.6
   timeout: 300.0s
  timeout method: signal
   timeout func_only: False
   collected 528 items
   test_async.py ...
   test_buffers.py .....
   test_builtin_casters.py ....s.....
   test_call_policies.py .....
  test_callbacks.py .....
   test_chrono.py .....
   test class.pv .....
   test_const_name.py .....
   test_constants_and_functions.py .....
   test_copy_move.py ....s..
   test_custom_type_casters.py ...
   test_custom_type_setup.py ...
   test_docstring_options.py .
   test eigen.py .....
39 test_enum.py .....
   test_eval.py ....
   test_exceptions.py ......
```

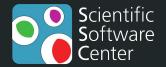

## Documentation

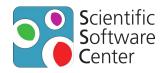

#### Documentation

- Document how your code works and how to use it
- Advantages
  - Helps users understand how to use the code
  - Helps developers understand how to modify the code
  - Encourages people to learn about your code
  - Gives others confidence in the usability of your code
  - By writing it you can identify hard-to-use code that could be improved

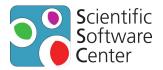

### Types of Documentation

- Source code
  - Target audience is other humans, not the computer!
- Comments
  - For you and other developers
- API Documentation
  - Technical documentation for developers / power users
- User documentation
  - Documentation written for users
- Examples
  - Very helpful
- Recommendation
  - o Include your documentation in your git repository and update it alongside code changes

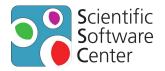

#### Documentation example

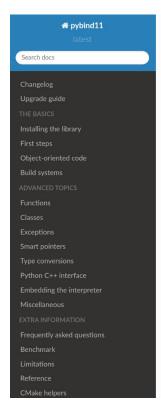

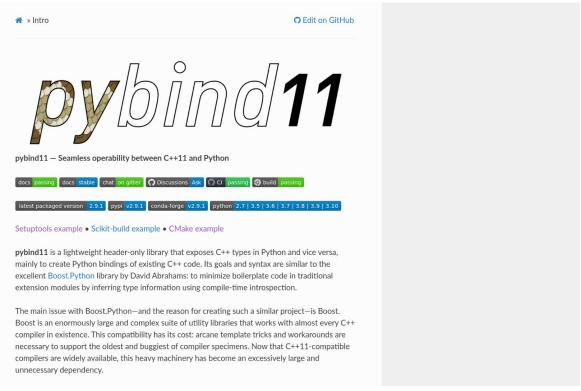

https://github.com/pybind/pybind11/

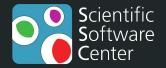

# Continuous integration

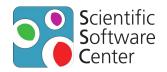

### Continuous integration

- Automatic checks before code changes are accepted
- Advantages
  - Ensure all tests pass before code is changed
  - Can automatically apply uniform formatting of the code
  - Can automatically do static analysis to identify code smells or bugs
  - Can require that new code is covered by tests
  - Test the code on multiple platforms (e.g. Windows, Mac, Linux)
  - Can automatically deploy new releases of software
  - Helps others improve the quality of their proposed code changes

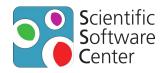

### Types of continuous integration

- Integrated into git hosting service
  - GitHub Actions, GitLab CI/CD, ...
- External services
  - Travis CI, Circle CI, ...
- Self hosted
  - Jenkins, ...
- Recommendation
  - Typically easiest to use the CI provided by your git hosting service
  - o E.g. for code on GitHub use GitHub Actions

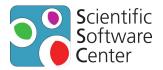

#### Continuous integration example

Ocs: No Strip in Debug CI #4327

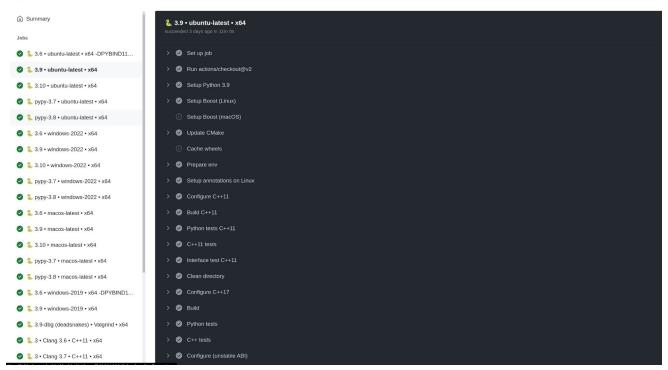

https://github.com/pybind/pybind11/

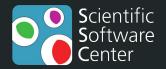

# Community involvement

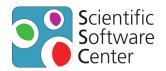

### Community involvement

- Enable people to contribute bug reports, feature requests and code
- Advantages
  - People can find mistakes and bugs
  - People can fix mistakes and bugs
  - People can improve the documentation
  - People can offer suggestions, improvements
  - People can help each other to use your code
  - More contributors can make a project more sustainable
  - Helps others to use and contribute to your work

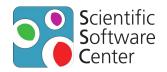

#### Communication channels

- Issue trackers on git hosting service
- Mailing list
- Contact email for support / questions
- Wiki pages
- Recommendation
  - Use public issue trackers for all feedback / discussions / bugs / features

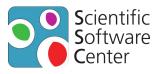

## Community involvement example

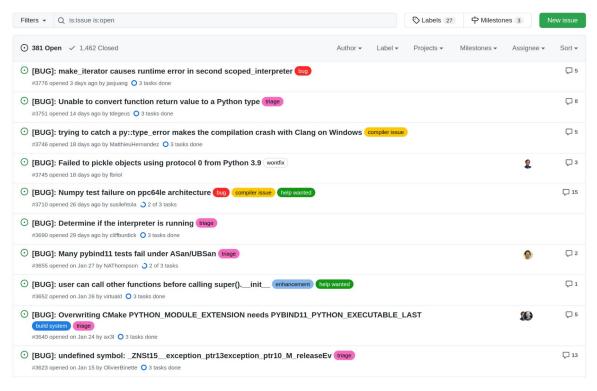

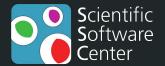

# Summary

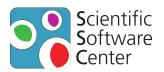

#### Best practices for reliable, maintainable software

- Open source development
- Version control
- Testing
- Documentation
- Continuous integration
- Community involvement

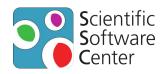

### Getting started

- Start from a template repository
- Basic project ready to go
  - Open source development
  - Version control
  - Testing
  - Documentation
  - Continuous integration
  - Community involvement

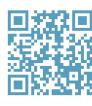

Basic C++ Project Template

github.com/ssciwr/cpp-project-template

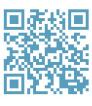

**Basic Python Project Template** 

github.com/ssciwr/python-project-template

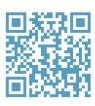

Advanced C++ Project Template

github.com/ssciwr/cookiecutter-cpp-project